# **Informativa cookies**

Informativa estesa sull'utilizzo dei cookie La presente cookie policy ha lo scopo specifico di illustrare i tipi, le modalità di utilizzo nonché di fornire indicazioni circa le azioni per rifiutare o eliminare i cookie presenti sul sito [www.clodi.it](http://www.clodi.it) (d'ora in avanti "Sito"), se lo si desidera. Per consultare invece l'informativa sulla privacy per il sito si può fare riferimento a questa sezione <https://www.clodi.it/informativa-privacy>

## **Uso dei cookie**

Il sito utilizza i Cookie per rendere i propri servizi semplici ed efficienti per gli utenti che lo visitano. Gli utenti che visionano il Sito, vedranno inserite delle quantità minime di informazioni nei dispositivi in uso, che siano computer e periferiche mobili, in piccoli file di testo denominati "cookie" salvati nelle directory utilizzate dal browser web dell'Utente. Vi sono vari tipi di cookie, alcuni per rendere più efficace l'uso del Sito, altri per abilitare determinate funzionalità. Analizzandoli in maniera particolareggiata i nostri cookie permettono di:

- memorizzare le preferenze inserite
- evitare di reinserire le stesse informazioni più volte durante la visita quali ad esempio nome utente e password
- analizzare l'utilizzo dei servizi e dei contenuti forniti dal Sito per ottimizzarne l'esperienza di navigazione e i servizi offerti

## **Tipi di Cookie utilizzati**

A seguire i vari tipi di cookie utilizzati dal Sito in funzione delle finalità d'uso

## **Cookie Tecnici**

Questa tipologia di cookie permette il corretto funzionamento di alcune sezioni del Sito. Sono di due categorie, persistenti e di sessione:

- persistenti: una volta chiuso il browser non vengono distrutti ma rimangono fino ad una data di scadenza preimpostata
- di sessione: vengono distrutti ogni volta che il browser viene chiuso

Questi cookie, inviati sempre dal nostro dominio, sono necessari a visualizzare correttamente il sito e in relazione ai servizi tecnici offerti, verranno quindi sempre utilizzati e inviati, a meno che l'utenza non modifichi le impostazioni nel proprio browser (inficiando così la visualizzazione delle pagine del sito).

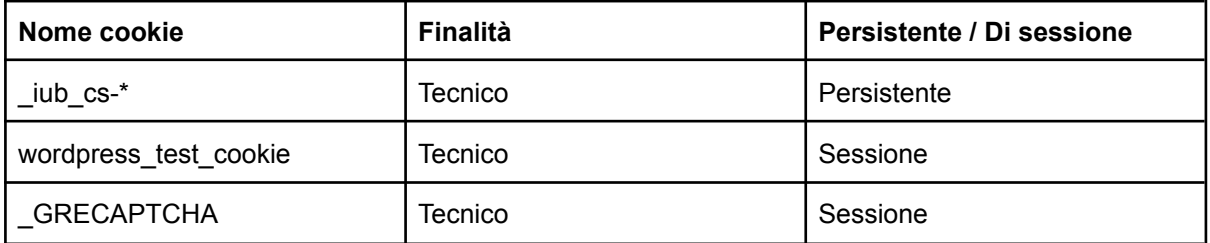

Qualora si voglia eliminare i cookies già salvati in memoria è sufficiente aprire la scheda sicurezza ed eliminare la cronologia spuntando la casella "elimina cookies".

#### **Cookie di analisi di servizi di terze parti**

Questi cookie sono utilizzati al fine di raccogliere informazioni sull'uso del Sito da parte degli utenti in forma anonima quali: pagine visitate, tempo di permanenza, origini del traffico di provenienza,

provenienza geografica, età, genere e interessi ai fini di campagne di marketing. Questi cookie sono inviati da domini di terze parti esterni al Sito.

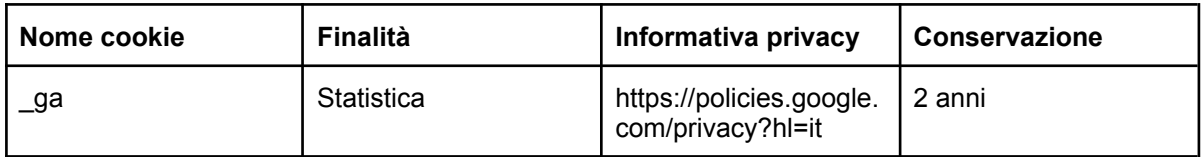

#### **Cookie per integrare prodotti e funzioni di software di terze parti**

Questa tipologia di cookie integra funzionalità sviluppate da terzi all'interno delle pagine del Sito come le icone e le preferenze espresse nei social network al fine di condivisione dei contenuti del sito o per l'uso di servizi software di terze parti (come i software per generare le mappe e ulteriori software che offrono servizi aggiuntivi). Questi cookie sono inviati da domini di terze parti e da siti partner che offrono le loro funzionalità tra le pagine del Sito.

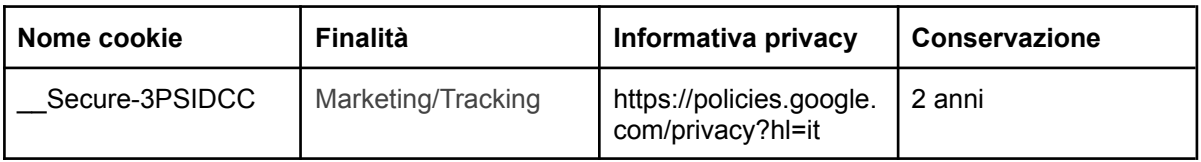

## **Come disabilitare i cookie dei principali browser mediante configurazione**

Apple Safari https://support.apple.com/it-it/guide/safari/sfri11471/mac

Apple Safari iOS https://support.apple.com/it-it/HT201265

Google Chrome https://support.google.com/chrome/answer/95647?co=GENIE.Platform%3DDesktop&hl=it

Microsoft Internet Explorer

[https://support.microsoft.com/it-it/windows/eliminare-e-gestire-i-cookie-168dab11-0753-043d-7c16-ed](https://support.microsoft.com/it-it/windows/eliminare-e-gestire-i-cookie-168dab11-0753-043d-7c16-ede5947fc64d) [e5947fc64d](https://support.microsoft.com/it-it/windows/eliminare-e-gestire-i-cookie-168dab11-0753-043d-7c16-ede5947fc64d)

Mozilla Firefox <https://support.mozilla.org/it/kb/Gestione%20dei%20cookie>

Opera <https://help.opera.com/en/latest/web-preferences/>

Le scelte in materia di cookie possono essere esercitate anche mediante il servizi online, per esempio quello disponibile al seguente link http://www.youronlinechoices.com/it/le-tuescelte

Questa pagina è visibile, mediante link in calce in tutte le pagine del Sito ai sensi dell'art. 122 secondo comma del D.lgs. 196/2003 (testo aggiornato al D.lgs. 101/2018) e a seguito delle linee guida pubblicate il 10/6/2021 nel registro provvedimenti n° 231 e il 9/7/2021 in G.U. n° 163